## **PAGO DE COTIZACIONES TRABAJADOR DE CASA PARTICULAR**

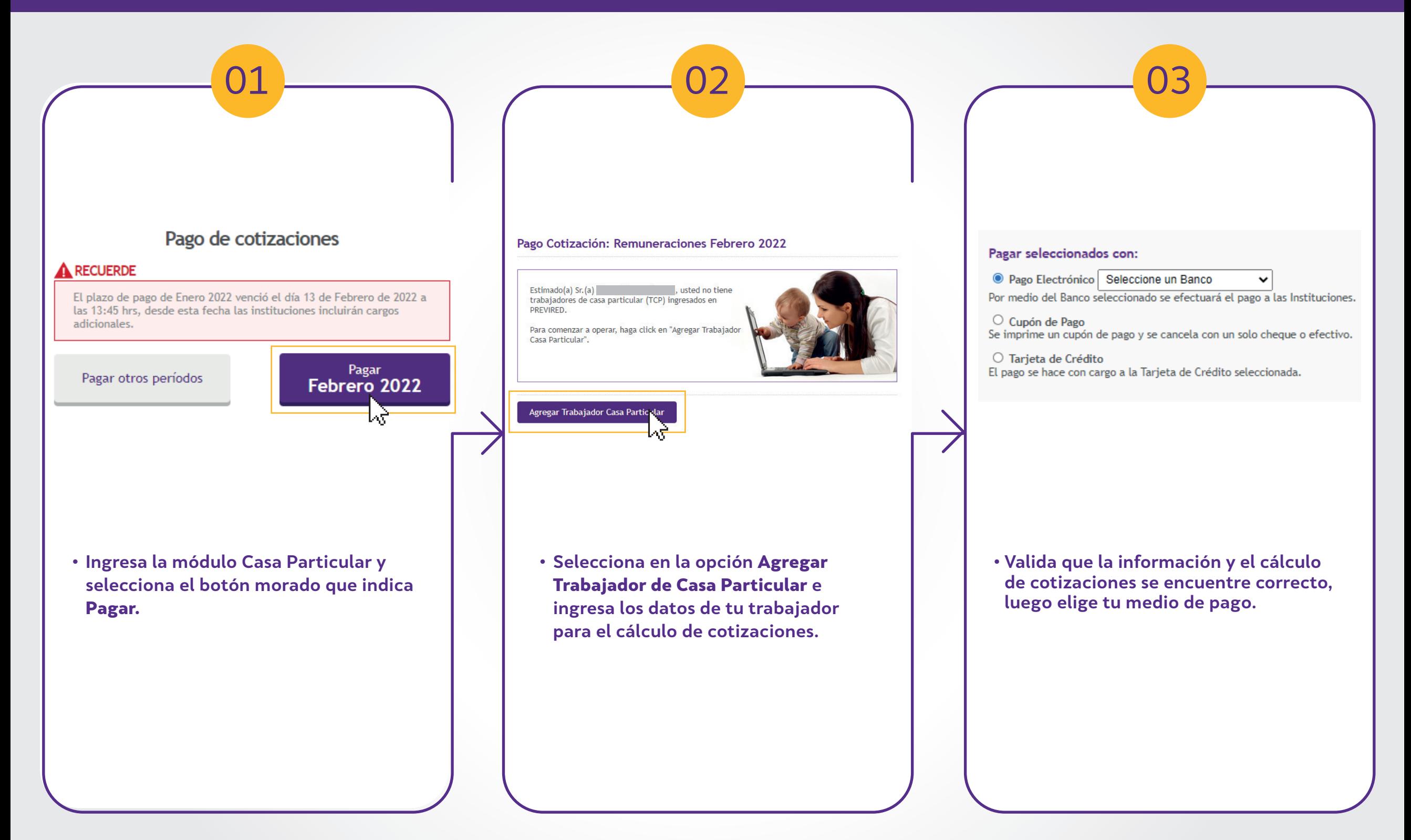

**\* Importante: Si el trabajador tiene cargas familiares autorizadas en IPS o Caja de Compensación (CCAF), el valor se calculará considerando las cargas familiares y generando el ajuste en las planillas respectivas de manera automática por nuestro sitio.** 

**\*\* Para que la carga familiar se encuentre autorizada por CCAF es necesario que el empleador se encuentre inscrito en esta institución.** 

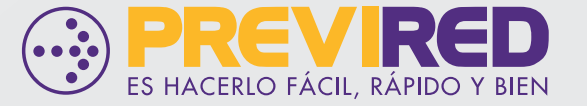